# 

# **E**  $\blacklozenge$  metaforma

Рекомендации ОТ КОМОНДЫ студии презентаций Метаформа, которые ускорят работу над вашей презентацией

# В ПРОЦЕССЕ СОЗДАНИЯ

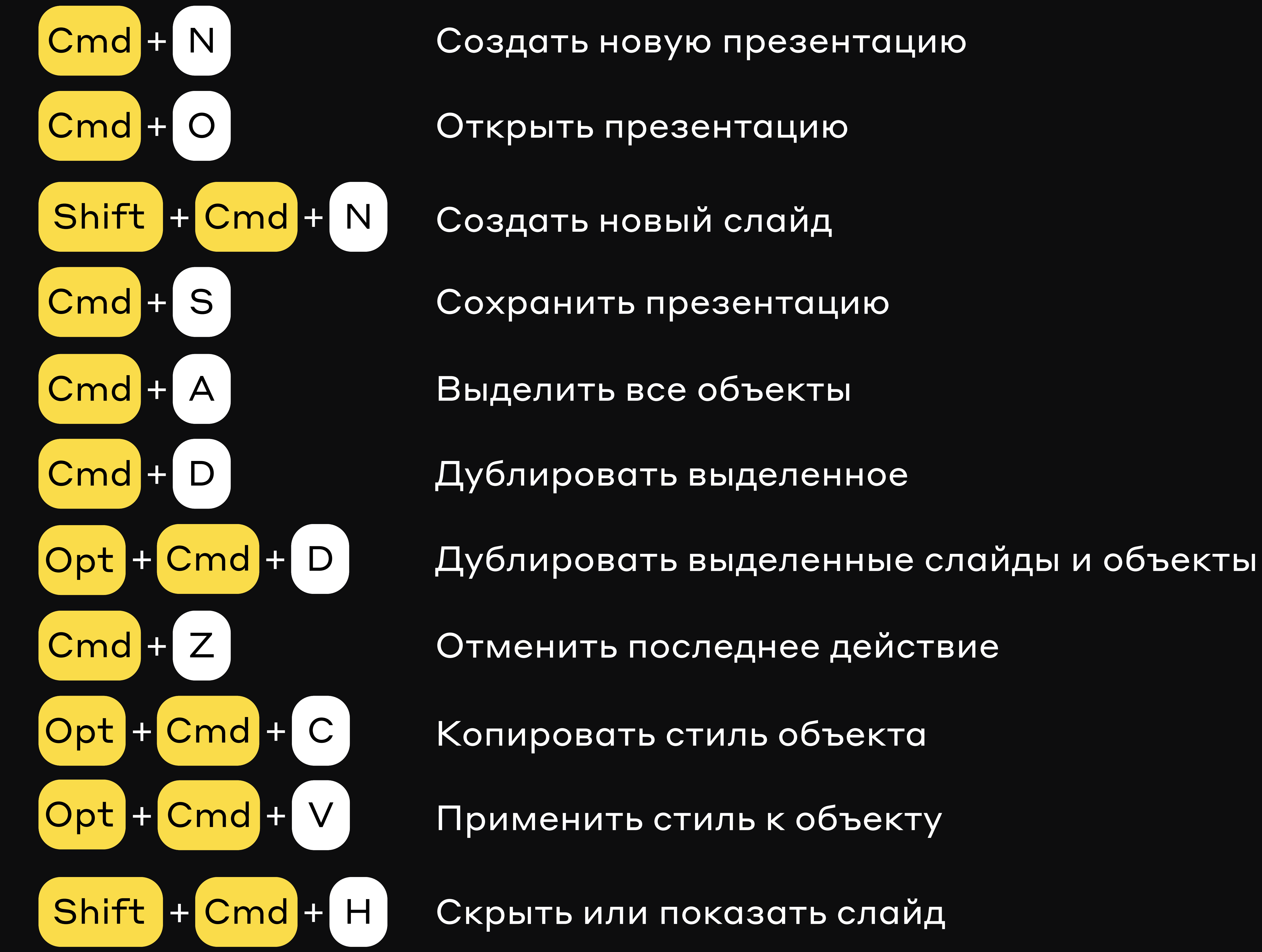

Отменить последнее действие

Копировать стиль объекта

Применить стиль к объекту

Скрыть или показать слайд

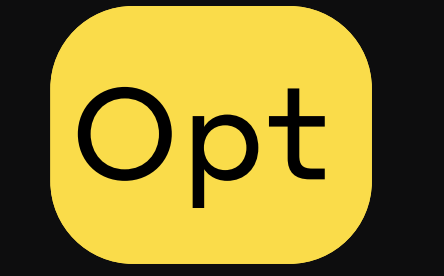

Копирование объекта (при перетаскивании)

## ВО ВРЕМЯ СЛАЙД-ШОУ 2

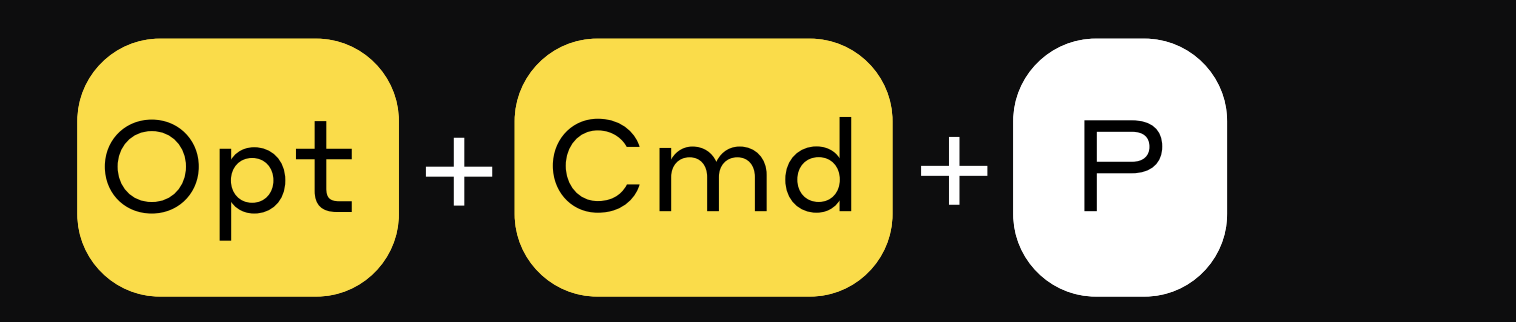

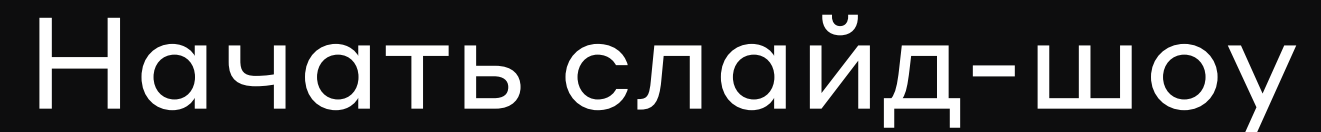

### Shift HCmdHP Скрыть или показать заметки докладчика Cmd H  $\mathsf B$ W

Отменить последнее действие